# **Competency Task List – Secondary Component Machine Tool Technology/Machinist CIP 48.0501 High School Graduation Years 2022, 2023, 2024**

### **100 Orientation/Safety**

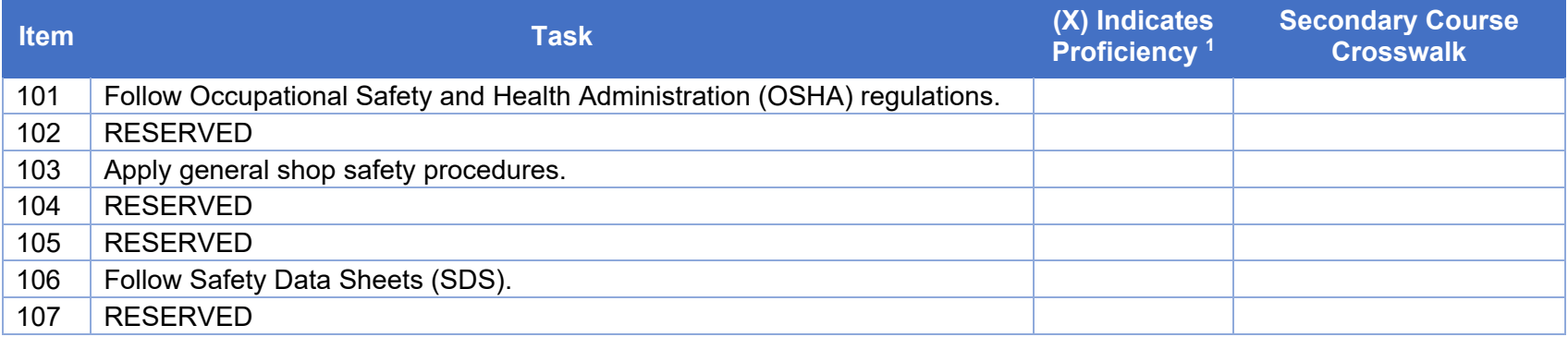

## **200 Performing Layout Work**

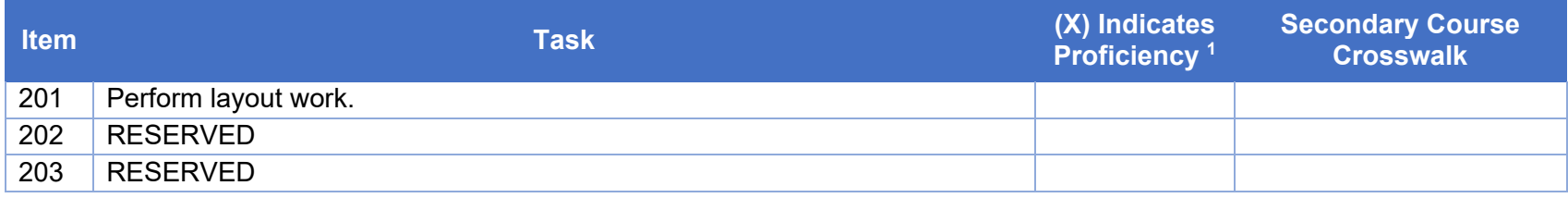

## **300 Part Inspection**

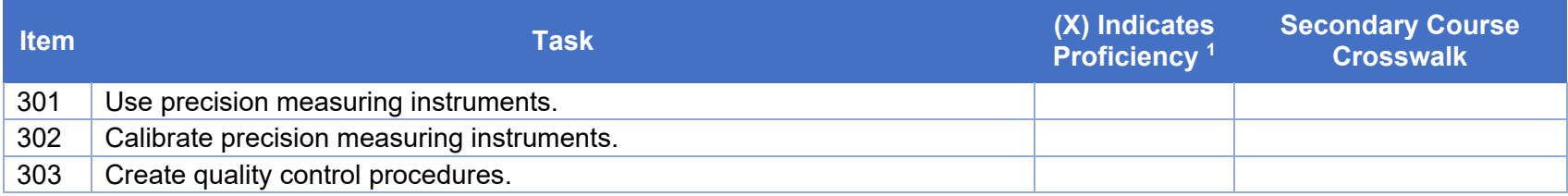

### **400 Bench Work**

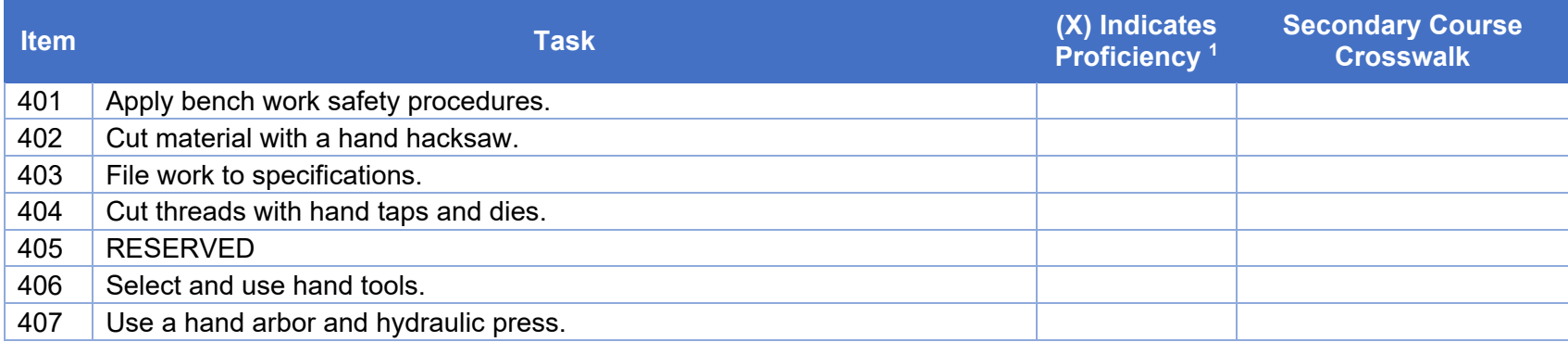

## **500 Drill Presses**

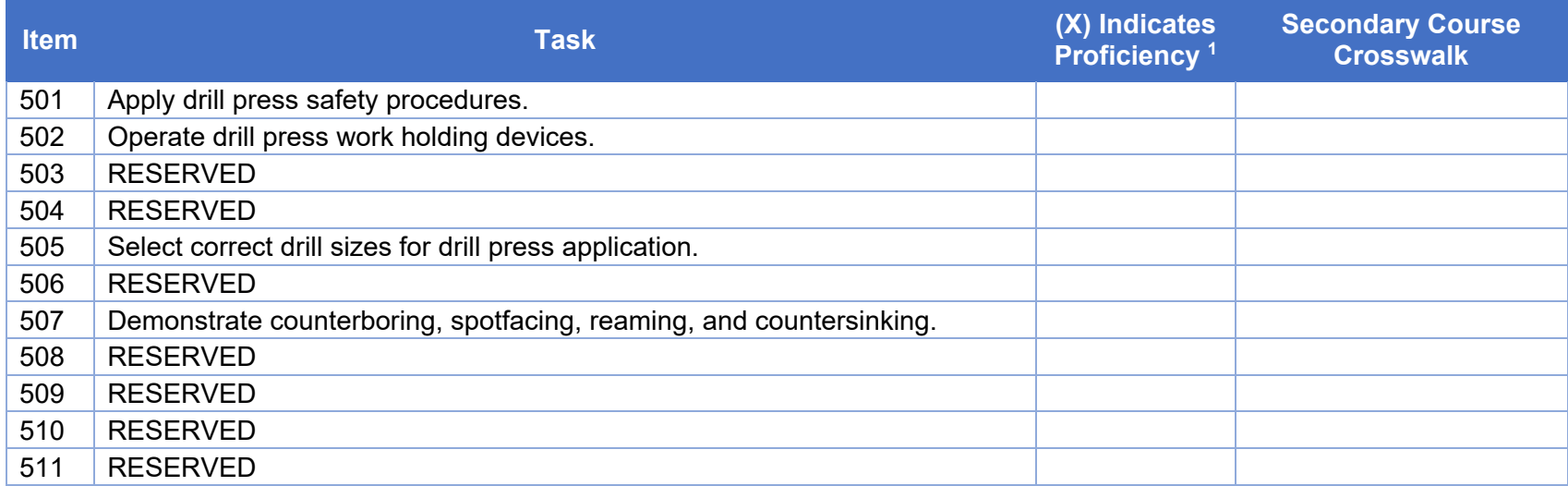

# **600 Grinding Machines**

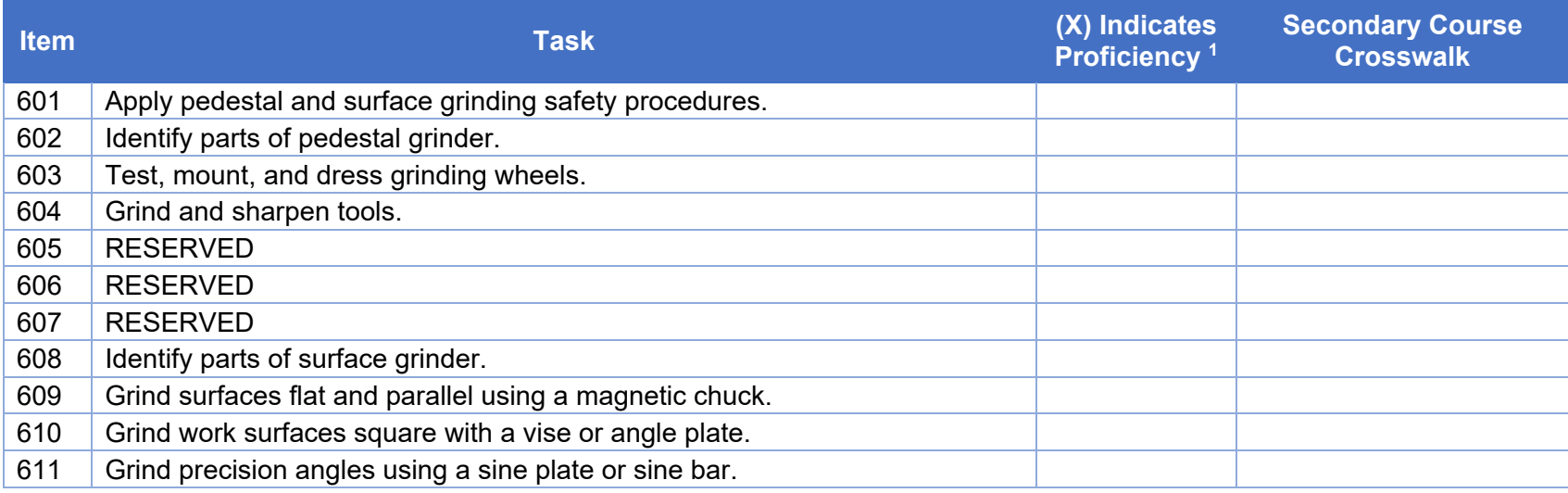

## **700 Lathes**

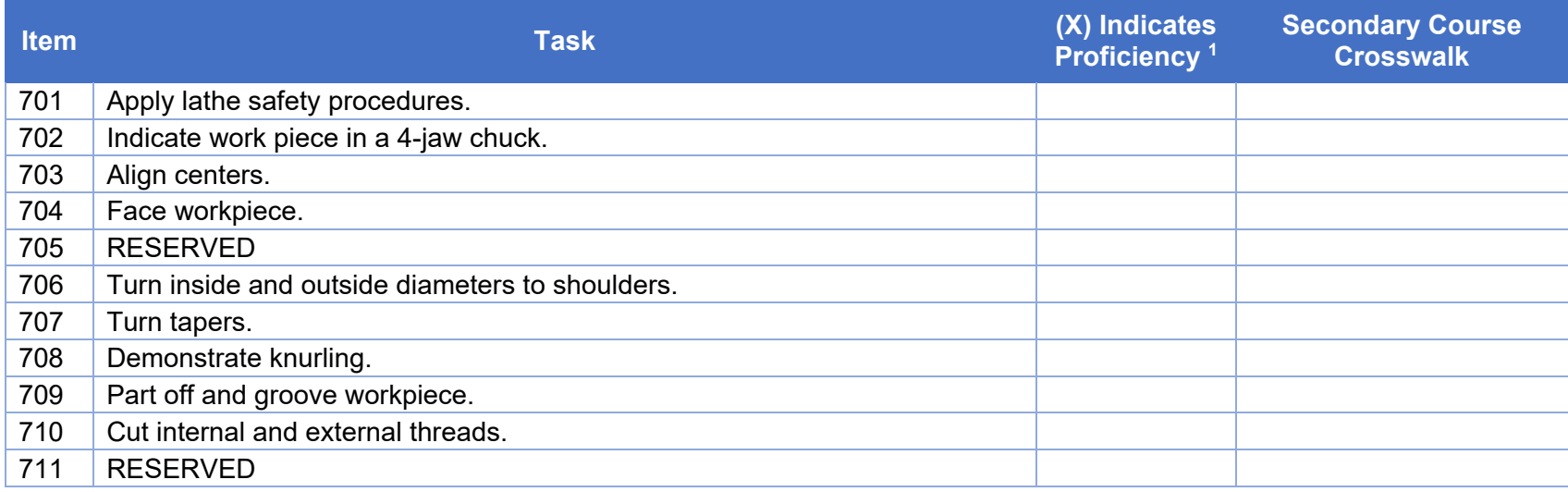

### **Pennsylvania Department of Education According to the Contract of Study Programs of Study Programs of Study**

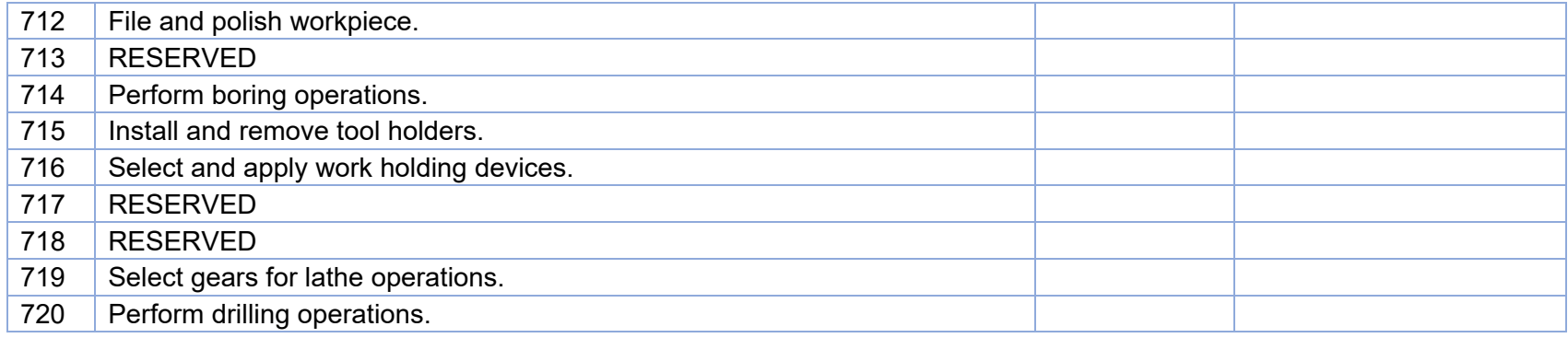

# **800 Milling Machines**

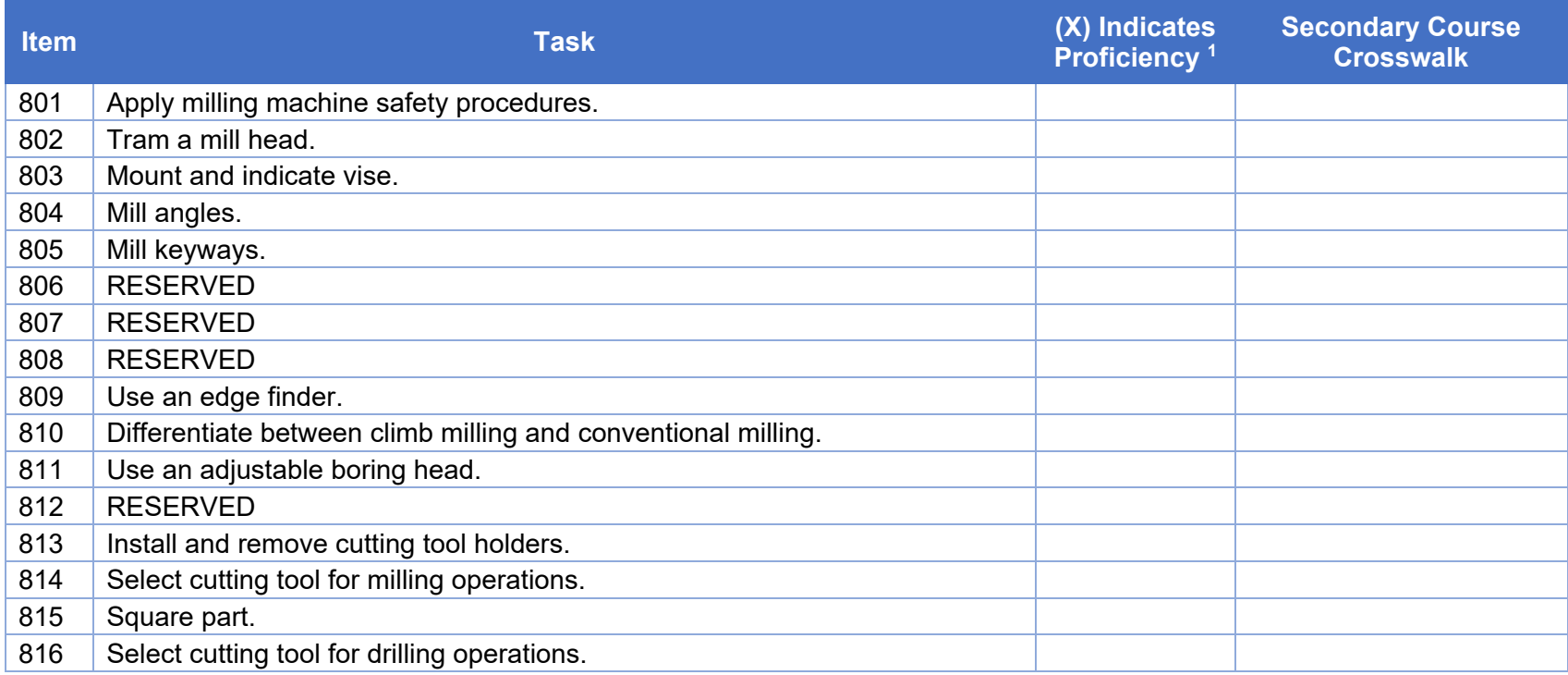

### **900 Power Saw**

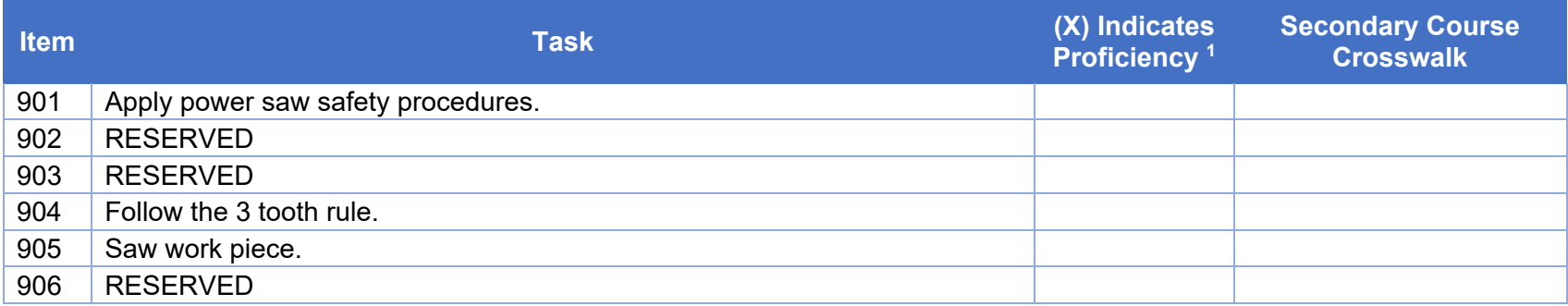

## **1000 Machines and Tools**

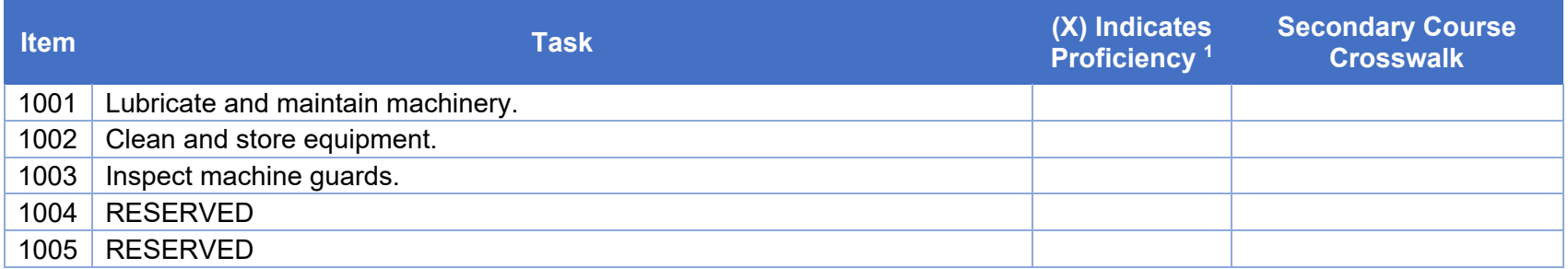

# **1100 Metallurgy**

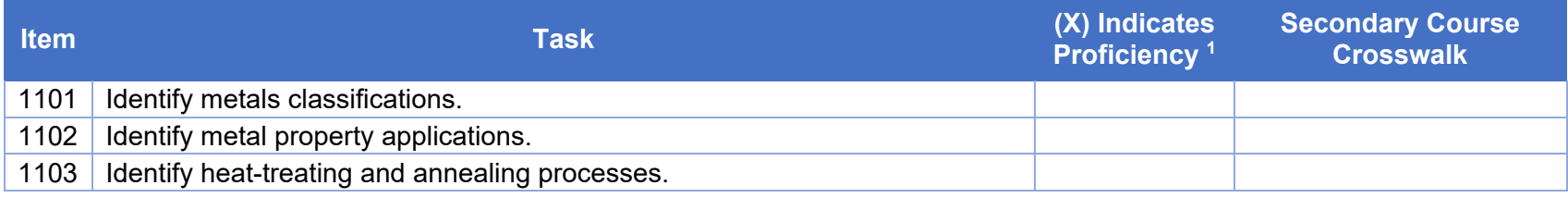

### **1200 Charts and References**

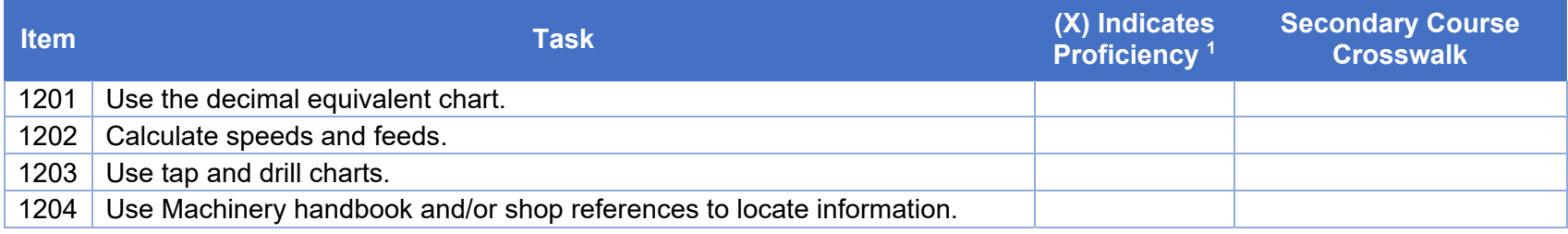

## **1300 Blueprint Reading**

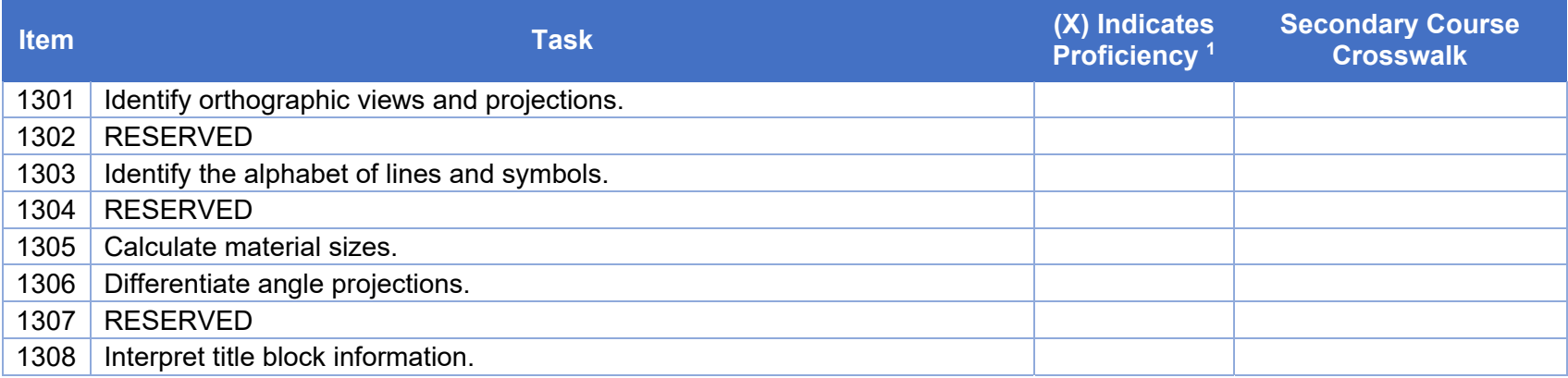

# **1400 CNC Programming/Operations**

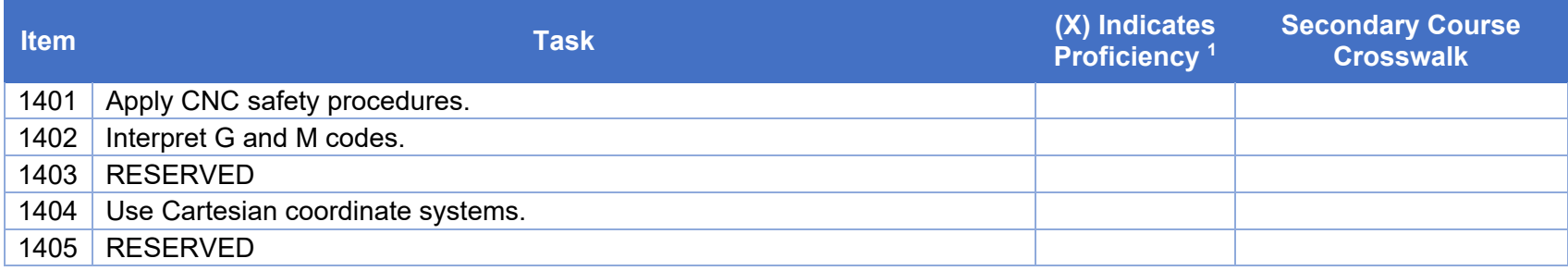

### **Pennsylvania Department of Education According to the Contract of Study Programs of Study Programs of Study**

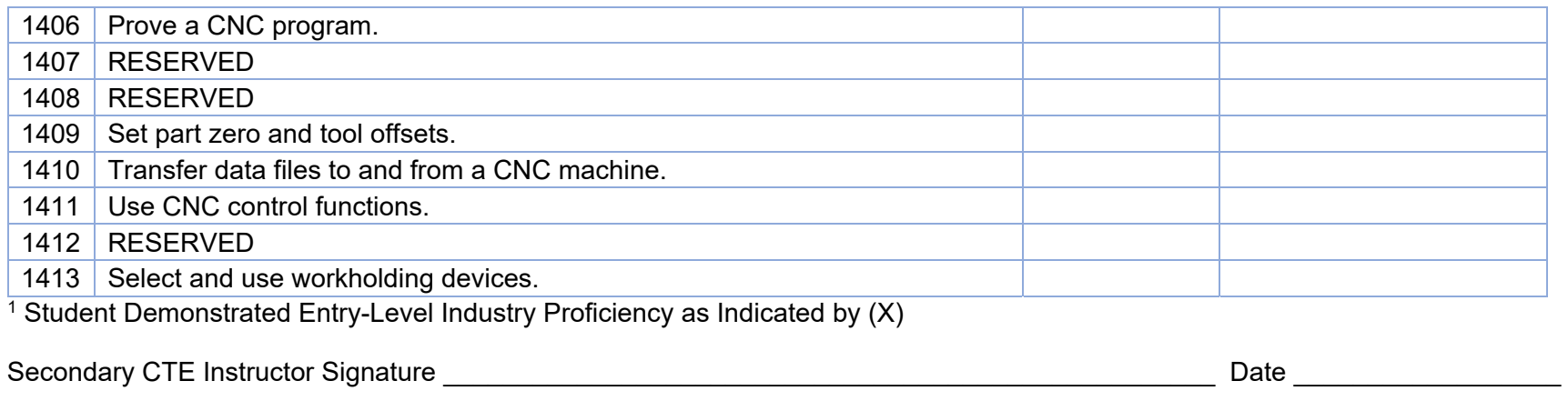

#### Student Signature \_\_\_\_\_\_\_\_\_\_\_\_\_\_\_\_\_\_\_\_\_\_\_\_\_\_\_\_\_\_\_\_\_\_\_\_\_\_\_\_\_\_\_\_\_\_\_\_\_\_\_\_\_\_\_\_\_\_\_\_\_\_\_\_\_\_\_ Date \_\_\_\_\_\_\_\_\_\_\_\_\_\_\_\_\_\_